# Rysowanie zamku **(rysowanie-zamku)**

Limit pamieci: 256 MB Limit czasu: 4.00 s

Wiktor walczy z zadaniem *[Zamek](https://szkopul.edu.pl/problemset/problem/7Lmwi_qxvuplTPlhRuci1UBt/site/?key=statement)* z XXIV Olimpiady Informatycznej. Zadanie ma już prawie rozwiązane, ale niestety, nie działa na niektórych przygotowanych przez niego testach. Wiktor mógłby łatwiej zdebugować program, gdyby przygotowane przez niego testy mógł wyświetlić w terminalu.

Mapa zamku naniesiona jest na układ współrzednych i mieści się w całości w prostokącie, którego lewy dolny róg znajduje się w punkcie  $(0, 0)$ , a prawy górny róg w  $(w, h)$ . Zamek dzieli się na komnaty, które w całości wypełniają zamek. Jedna z komnat jest komnatą początkową, a jedna końcową. Niektóre z komnat mogą być zablokowane. Napisz kod, który wczyta opis zamku i narysuje go jako ASCII-art na ekranie!

## **Wejscie ´**

W pierwszym wierszu standardowego wejścia znajdują się cztery liczby naturalne  $w, h, N$  i M, oznaczające odpowiednio wymiar mapy, liczbę komnat zamku oraz liczbę blokad. W drugim wierszu znajduje się para liczb  $x_p, y_p$  oznaczające współrzędne punktu początkowego. W trzecim wierszu znajdują się liczby  $x_s, y_s$  oznaczające współrzędne punktu końcowego. Obie pary współrzędnych znajdują się wewnątrz pewnej komnaty (a nie na brzegu).

W następnych N wierszach znajdują się opisy komnat,  $i$ -ty z nich zawiera cztery liczby całkowite  $x_1, y_1, x_2, y_2$  oznaczające, że prostokąt odpowiadający  $i$ -tej komnacie ma przeciwległe wierzchołki w punktach  $(x_1, y_1)$  oraz  $(x_2, y_2)$ .

W następnych M wierszach znajdują się opisy blokad.  $i$ -ty z nich składa się z dwóch liczb całkowitych  $x, y$ oznaczających, że komnata zawierająca punkt  $(x, y)$  jest zablokowana.

## **Wyjscie ´**

Na wyjściu należy narysować ASCII-art odpowiadający mapie zamku. Ze względu na to, że wszystkie znaki mają tę samą szerokość i wysokość, należy myśleć, że osie pionowe i poziome układu współrzednych (tj. **wszystkie** proste pionowe i poziomie przechodzące przez punkty kratowe) mają te samą szerokość i wysokość, co kwadraty  $1 \times 1$  pomiedzy nimi. Zatem pierwsze pole pierwszego wiersza wyjścia reprezentuje **punkt** (0, h), a pole o rogach w (0, h) oraz (1, h−1) reprezentuje drugi znak drugiego wiersza. Rogi wszystkich komnat powinny zostać oznaczone znakiem +. Pionowe ściany komnat powinny zostać narysowane przy użyciu znaków |, poziomie przy pomocy -. Punkt początkowy powinien zostać oznaczony przy pomocy pojedynczego znaku P. Punkt końcowy powinien zostać oznaczony przy pomocy pojedynczego znaku S. Zablokowane komnaty powinny zostac´ **w całosci ´** wypełnione znakami X. W innym razie powinny byc´ wypełnione znakami spacji. Dla rozjaśnienia zalecane jest zapoznanie się z testem przykładowym.

#### **Ograniczenia**

 $1 \leq w, h \leq 2000, 1 \leq N, M \leq 1000000$ , wszystkie współrzędne  $x, y$  spełniają nierówności  $0 \leq x \leq w, 0 \leq \frac{1}{2}$  $y \leq h$ .

W testach wartych 50% punktacji zachodzi dodatkowy warunek  $M = 0$  (tzn. nie występują żadne blokady).

#### **Przykład**

**Wejście Wyjście Wyjście** 

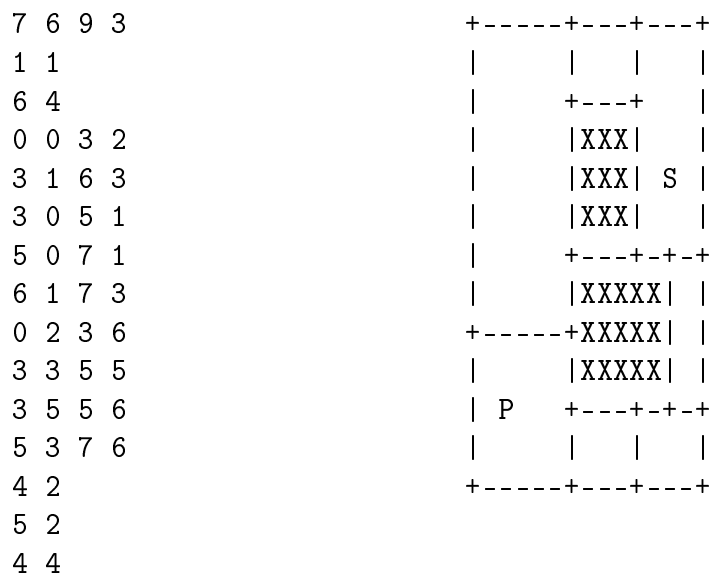

# **Wejscie Wyj ´ scie ´**

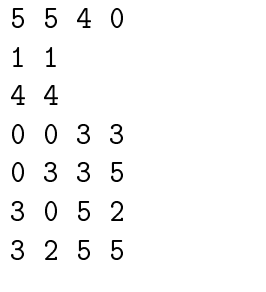

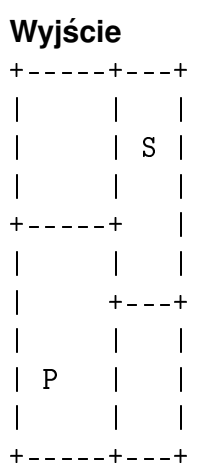